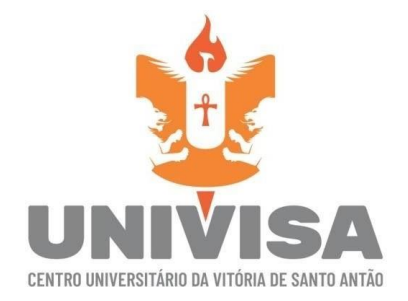

# **REVISTA ATHOS**

### **Normas para submissão**

# **COMPONENTES DO ARTIGO**

# **Título do Artigo:**

Apenas com a primeira letra maiúscula, centralizado, em negrito, com fonte 14

# **Resumo**

Apresentam-se, neste texto, os aspectos relativos à formatação do artigo a ser submetido à **Revista ATHOS**. Duas linhas abaixo do nome do autor, deve aparecer o resumo. Ele deve conter, no máximo, **150 palavras**. Em espaçamento simples, com fonte 11, contendo os principais aspectos discutidos no texto, sobretudo o assunto, os objetivos, os resultados e a conclusão. Siga este modelo rigorosamente. As palavras Resumo e Palavras-chaves devem ser grafadas também com tamanho 11 e em negrito.

# **1 Introdução**

O artigo deve ter, no máximo, 10 páginas, incluindo tabelas, quadros e figuras; deve ser redigido em língua portuguesa, utilizando Word for Windows ou compatível e ser salvo em formato doc. Deve apresentar espaçamento 1,5 entre linhas, com margens laterais de 3 cm; margem inferior de 2,5 cm e superior de 3,5. Não deve haver numeração nas páginas. A fonte a ser utilizada é Times New Roman, tamanho 12. O recuo na primeira linha de cada parágrafo deve ser de 1,5.

- **2 Metodologia**
- **3 Resultados e Discussão**
- **4 Conclusões**
- **5 Agradecimentos - No máximo 50 palavras.**
- **6 Referências**

# **EXEMPLO DE ARTIGO ATHOS**

# **TÍTULO DO ARTIGO, APENAS COM A PRIMEIRA LETRA MAIÚSCULA, CENTRALIZADO, EM NEGRITO, COM FONTE 14**

# **Nome completo do autor 1, fonte 11, negrito, à direita<sup>1</sup> Nome completo do autor 2, fonte 11, negrito, à direita<sup>2</sup>**

#### **Resumo**

Apresentam-se, neste texto, os aspectos relativos à formatação do artigo a ser submetido à **Revista ATHOS**. Duas linhas abaixo do nome do autor, deve aparecer o resumo. Ele deve conter, no máximo, **150 palavras**. Em espaçamento simples, com fonte 11, contendo os principais aspectos discutidos no texto, sobretudo o assunto, os objetivos, os resultados e a conclusão. Siga este modelo rigorosamente. As palavras Resumo e Palavras-chaves devem ser grafadas também com tamanho 11 e em negrito.

**Palavras-chave**: Aqui devem aparecer de duas a cinco palavras-chave, sempre separadas por ponto e vírgula (;), escritas com a primeira letra maiúscula.

#### **1 Introdução**

- Os textos enviados para a revista devem ser escritos em português e este texto serve de modelo para a digitação do artigo, siga-o.
- Entre o Resumo e a Introdução (depois das palavras-chave) deve haver duas linhas. O artigo deve ter, no máximo, 10 páginas, incluindo tabelas, quadros e figuras; deve ser redigido em língua portuguesa, utilizando Word for Windows ou compatível e ser salvo em formato

<sup>1</sup> Colocar na nota de rodapé, a instituição do autor 1, **e**screvendo o nome completo da instituição, se acadêmico, professor ou pós-graduando, nome do curso e o e-mail. Usar fonte 10 e espaço simples. Exemplo: Centro Universitário da Vitória de Santo Antão – UNIVISA. Acadêmico (ou professor) do curso de Letras-Português da Centro Universitário da Vitória de Santo Antão – UNIVISA [nome@nome.com](mailto:nome@nome.com) Nota de rodapé em fonte 10 e espaço simples.

<sup>2</sup> Colocar na nota de rodapé, a instituição do autor 2, **e**screvendo o nome completo da instituição, se acadêmico, professor ou pós-graduando, nome do curso e o e-mail. Usar fonte 10 e espaço simples. Exemplo: Centro Universitário da Vitória de Santo Antão – UNIVISA. Acadêmico (ou professor) do curso de Letras-Português da Centro Universitário da Vitória de Santo Antão – UNIVISA [nome@nome.com](mailto:nome@nome.com) Nota de rodapé em fonte 10 e espaço simples.

doc. Deve apresentar espaçamento 1,5 entre linhas, com margens laterais de 3 cm; margem inferior de 2,5 cm e superior de 3,5. Não deve haver numeração nas páginas. A fonte a ser utilizada é Times New Roman, tamanho 12. O recuo na primeira linha de cada parágrafo deve ser de 1,5. Depois da Introdução (caracterizando a pesquisa, a justificativa que levaram à escolha do tema, bem como seus objetivos), devem vir as demais seções.

A formatação dos títulos das seções (*metodologia, resultados e discussão, conclusões, agradecimentos e referências*) é idêntica à da Introdução. Conforme segue abaixo. Entre uma sessão e outra e entre uma seção e uma subseção, deve haver apenas uma linha 1,5 com espaçamento em branco.

#### **2 Metodologia**

Apesar do conteúdo da seção de metodologia de um artigo científico ser em princípio óbvio, na prática adotam-se diferentes estilos e alguns prejudicam o entendimento do artigo. Além do mais, existem outras questões cuja resposta não é tão óbvia, como por exemplo: qual o nível de detalhe a ser apresentado?

Em geral, a seção de metodologia descreve os equipamentos, amostras e procedimentos usados para obter os resultados apresentados no artigo. O nível de detalhe deve ser suficiente para um especialista na área poder reproduzir osresultados obtidos. Portanto, todos os detalhes experimentais e análises que podem afetar os resultados devem ser apresentados e discutidos. Esse critério é um bom guia para julgar se o conteúdo da metodologia está adequado.

#### **3 Resultados e Discussão**

As Tabelas, Figuras e Quadros devem estar incluídos no corpo do texto, próximos do ponto onde estão sendo referenciados. Além disso, devem ser identificados com número e título ou legenda, conforme ilustram o Quadro 1 e a Figura 1 (no corpo do texto, as figuras, quadros e tabelas devem ser digitadas com a primeira letra em

maiúscula, como mostrado neste parágrafo). Todo texto que segue após as tabelas, figuras ou quadros devem ser iniciados depois de uma linha em branco. O título dos quadros, tabelas ou figuras deve ter espaçamento simples entre linhas, como mostrado abaixo. Depois de cada quadro, figura ou tabela deve vir uma linha em branco.

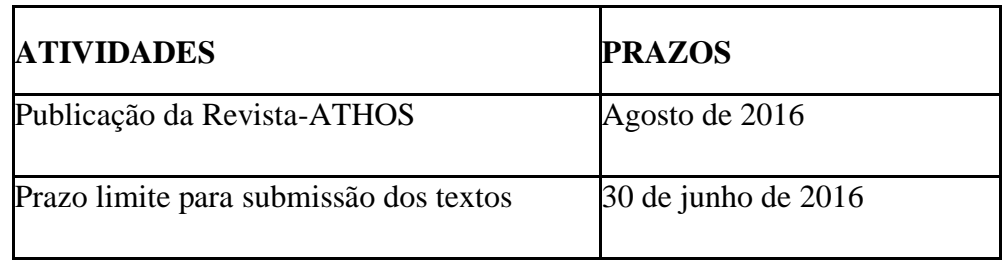

**Quadro 1**: Datas importantes para aqueles que desejam publicar na Revista ATHOS (título justificado, com espaçamento simples, sem espaçamento entre o quadro e seu título)

| Peso X | <b>Estatura Y</b> | <b>Idade Z</b> |
|--------|-------------------|----------------|
| 35     | 128               | 13             |
| 38     | 140               | 13             |
| 45     | 140               | 14             |
| 52     | 150               | 15             |
| 50     | 130               | 13             |
| 38     | 110               | 14             |
| 30     | 140               | 14             |

Tabela 1 – Relação: estatura x peso x idade (masculino)

- **4 Conclusões**
- **5 Agradecimentos - No máximo 50 palavras.**
- **6 Referências**

Fonte: DUARTE (1985, p. 19)

As referências devem ser redigidas conforme normas da ABNT. Veja exemplos. E devem ser digitadas com espaço entre linhas simples e uma linha em branco entre as referências.

#### **Citações**

As citações diretas serão postas em aspas. Quando a citação direta tiver mais de três linhas deve vir em um parágrafo separado com recuo de 4 cm. As aspas dentro do trecho citado serão simples. Vejamos exemplos nos dois parágrafos a seguir.

Define-se Fonética Articulatória "como o estudo dos sons da fala na perspectiva de suas características fisiológicas e articulatórias" (SEARA *et al*., 2011: 17) .

Sabemos também que:

"Os órgãos que utilizamos para produzir os sons da fala não têm como função principal a articulação dos sons. Eles servem primeiramente para respirar, mastigar, engolir, cheirar. A partir desses **atos** (grifo nosso), já se pode ter ideia de quais são os órgãos envolvidos na fala. O conjunto desses órgãos é chamado de aparelho fonador." (SEARA, 2008: 11)

Observe que, depois das citações, deve vir entre parênteses o NOME DO AUTOR em maiúsculas, seguido de vírgula, do ano e, depois de dois pontos, o número da página da citação. E, entre a citação e o próximo parágrafo, também deve haver uma linha em branco.

E, quando em uma citação, houver um grifo que não é do autor do trecho citado, deve ser assinalado ao lado do que foi grifado e entre parênteses (grifo nosso), como exemplificadona citação acima.

# Como usar este modelo

Para que seu texto fique conforme o modelo, vá escrevendo seu texto sobre este modelo, assim toda a formatação aqui especificada estará sendo respeitada. Qualquer dúvida entre em contato editores da Revista, pelo e-mail: com **OS** [nupeq@univisa.edu.br](mailto:nupeq@univisa.edu.br)

#### **Referências**

CANCLINI, N. G. **A Socialização da Arte**. S. Paulo: Cultrix, 1980, 120p. DORFLES, G. **Desenho e Estética**. **Revista Brasileira de Desenho**, São Paulo, v. 8, n. 21, p.32-36, out./dez. 1992.

SHEPHARD, R. J. **Aging, Physical activity and health**. United States of America: Human Kinetics, 1997.

RIBEIRO, V. **Como fazer citações da internet.** Disponível em:< <http://www.estudoadministracao.com.br/ler/16-11-2014-como-fazer-citacoes-internet> />. Acesso em: 16 de nov. 2014.

# **Prof. Pierre Teodosio Felix CORPO EDITORIAL DA REVISTA ATHOS**

.